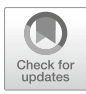

# **2 Datenquellen**

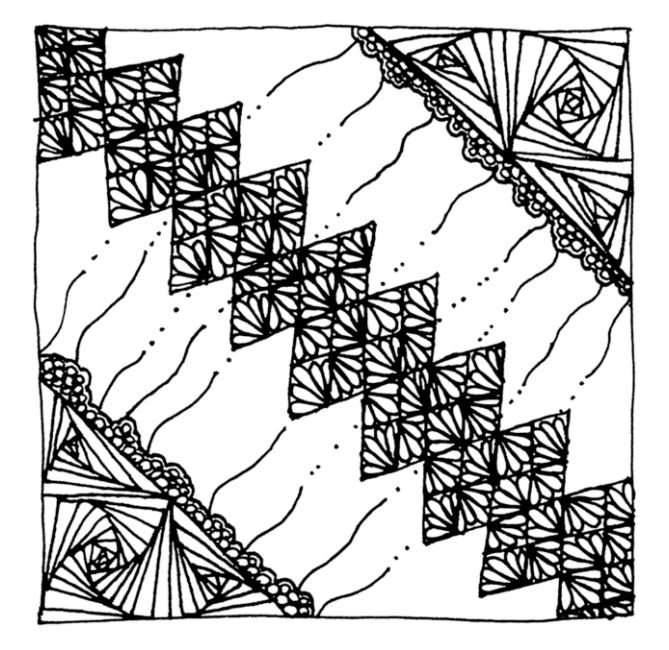

## **Zusammenfassung**

Dieses Kapitel beinhaltet eine Einführung in Datenquellen, aus denen Daten mit Computational Methods gewonnen und analysiert werden können. Sie lernen, worin sich verschiedenen Verfahren automatisierter Datenerhebung unterscheiden und wie Ressourcen im Web identifziert werden. Außerdem erfahren Sie, wo wissenschaftlich verwertbare Daten zu fnden sind.

Im Online-Repositorium unter<https://github.com/strohne/cm> fnden Sie begleitend zum Kapitel weitere Materialien, auf die wir im Text mit <sup>■</sup> verweisen.

## **Schlüsselwörter**

Uniform Resource Locator (URL) · Application Programming Interface (API) · Repositorien · Datenspenden · Open Data

Im Bereich Computational Methods besteht eine zentrale Frage darin, wie automatisiert sozial- und geisteswissenschaftlich relevante Daten gewonnen werden können. Automatisierte Datenerhebungen sind vor allem dort sinnvoll, wo sehr viele Daten anfallen, die man ungern manuell aufbereiten will. Das trifft beispielsweise für die Kommunikation auf Online-Plattformen wie Facebook zu. Die Daten sind dabei in der Regel schon vorhanden und werden nicht erst von Wissenschaftler:innen erstellt. Sie fallen im Zusammenhang mit menschlichem Verhalten ohnehin an, deshalb spricht man auch von prozessgenerierten Daten (Johnson und Turner [2003\)](#page-19-0). Dennoch kann man nicht davon ausgehen, dass hier ein unverfälschter Zugang zu einer ohnehin vorhandenen sozialen Wirklichkeit besteht, vielmehr wird Wirklichkeit erst auf den Plattformen erzeugt – zum Beispiel spielen die Funktionen der Plattformen eine wichtige Rolle dafür, welche Daten entstehen und zugänglich sind (siehe zum Beispiel Jünger [2021](#page-19-1)).

Über verschiedene Datenzugänge werden unterschiedliche Repräsentationen von Wirklichkeit sichtbar. Dieser Punkt lässt sich gut am Beispiel von Online-Kommunikation verdeutlichen. Aus technischer Sicht ist Online-Kommunikation dadurch gekennzeichnet, dass zwei Maschinen miteinander interagieren. Auf der Seite der Nutzer:innen wird diese Maschine als Client bezeichnet, der Client schickt eine Anfrage an einen Server. Der Server bearbeitet die Anfrage und schickt eine Antwort zurück. Beim Surfen im Web fndet dieses Wechselspiel ausgehend von einem Browser wie Firefox, Chrome oder Safari statt. Automatisierte Datenerhebung ist nun dadurch gekennzeichnet, dass Skripte oder Programme eingesetzt

werden, um Daten beim Server anzufragen. Statt also die Adresse [https://www.](https://www.google.de) [google.de](https://www.google.de) in den Browser einzugeben, wird diese Adresse in einem Erhebungstool erzeugt und das Ergebnis wird weiterverarbeitet (Abb. [2.1\)](#page-2-0).

Normalerweise antworten Webserver mit HTML-Dateien, die dann im Browser grafsch dargestellt werden. Diese HTML-Dateien enthalten die Daten und Verweise auf weitere Dateien, die zur Darstellung benötigt werden, etwa zu Bilddateien. Formatvorlagen in der Form von CSS-Dateien steuern darüber hinaus die Gestaltung, etwa die Schriftfarbe, und JavaScript-Dateien fügen interaktive Elemente hinzu, zum Beispiel zum Auf- und Zuklappen von Menüs. Wenn bei der automatisierten Datenerhebung mit diesen HTML-Dateien gearbeitet wird, spricht man von Webscraping (siehe Abschn. [7.1\)](https://doi.org/10.1007/978-3-658-37747-2_7#Sec1). Die Dateien werden hierbei nicht angezeigt, sondern es werden einzelne Daten wie Texte oder Tabellen aus dem HTML-Quelltext von Webseiten extrahiert.

Viele Webseiten, unter anderem Social-Media-Plattformen, stellen zusätzlich sogenannte Application Programming Interfaces (APIs) zur Verfügung. Eine solche API unterscheidet sich von Webseiten dadurch, dass sie für den automatisierten Zugriff unabhängig von einem Browser entwickelt wird. Während Anbieter die Struktur einer Webseite bei Bedarf unangekündigt ändern – vor allem, wenn neue Funktionen eingeführt werden –, garantieren die Betreiber von APIs in der Regel,

<span id="page-2-0"></span>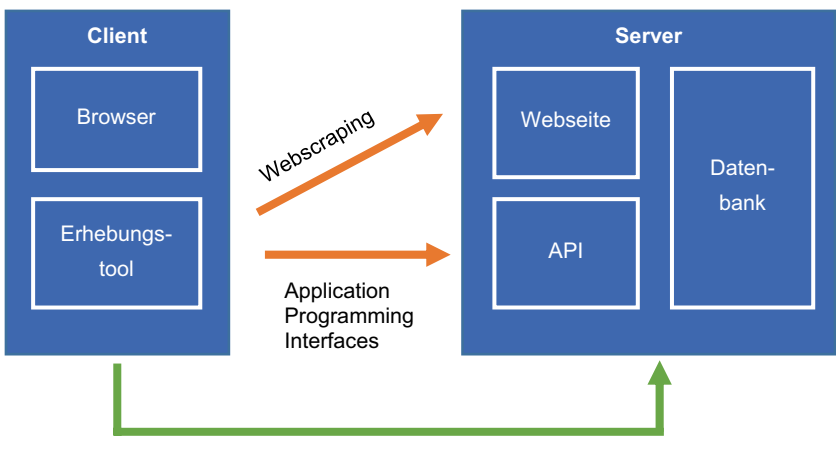

Datenbanken

**Abb. 2.1** Verfahren automatisierter Datenerhebung im Web. (Quelle: eigene Darstellung)

dass diese über lange Zeiträume stabil bleiben. Nur deshalb lohnt sich für Drittanbieter die Investition in eigene Apps, die auf Fremddaten aufbauen. Würde sich etwa die Struktur der Google-Maps-API immer wieder ändern, gäbe es keine Garantie, dass eine darauf aufbauende Geocaching-App danach noch funktioniert. Ein weiterer Unterschied besteht darin, dass die zurückgegebenen Daten nicht im HTML-Format, sondern in stärker vorstrukturierten und damit leichter verarbeitbaren Formaten wie JSON verschickt werden (siehe Kap. [3](https://doi.org/10.1007/978-3-658-37747-2_3)).

Sowohl der Zugang über Webscraping als auch die Nutzung von APIs sind davon abhängig, welche Daten ein Betreiber zugänglich macht. Im Endeffekt vermitteln beide Wege den kontrollierten Zugriff auf die Datenbanken des Anbieters, es handelt sich dabei jedoch um verschiedene Repräsentationen der Daten. In seltenen Fällen werden die Datenbanken selbst zur Verfügung gestellt. Ein Beispiel wäre die Wikipedia-Datenbank. Auch hier erfolgt der Zugriff aber nicht unvermittelt, zum einen muss die Datenbank erst heruntergeladen werden und zum anderen ist für die Arbeit mit Datenbanken ein passendes Datenbankmanagementsystem (DBMS) nötig (siehe Kap. [3\)](https://doi.org/10.1007/978-3-658-37747-2_3). Insofern gibt es keine unvermittelten Daten und es muss stets refektiert werden, wofür die erhobenen Daten stehen. In den folgenden Kapiteln werden Grundlagen zu den drei verschiedenen Datenzugängen und entsprechenden Datenformaten vermittelt sowie einige typische Datenquellen benannt.

# **2.1 Webseiten**

Ein wesentliches Element des Web sind Uniform Resource Locators (URLs), mit denen die verschiedenen Ressourcen im Web adressiert werden. Eine solche URL besteht in der Regel aus fünf Komponenten (Abb. [2.2,](#page-4-0) ☛ *Repositorium*):

- Das **Protokoll** gibt an, in welcher Sprache die beiden Computer miteinander interagieren. Im Web wird dafür typischerweise HTTP (Hypertext Transfer Protokoll) oder für verschlüsselte Kommunikation HTTPS verwendet.
- Die **Domain** identifziert den Server und besteht selbst wieder aus mehreren durch Punkt getrennten Teilen. Im Beispiel ist die Top-Level-Domain "com", die Domain selbst ist "youtube" und das Präfix "www" wird als Subdomain bezeichnet.
- Der **Pfad** gibt die Operation oder die Ressource auf dem Server an. Vereinfachend kann man davon ausgehen, dass hinter einer Domain ein Computer steht und der Pfad die Datei oder das Programm angibt, auf welche zugegriffen werden soll.
- Nach einem Fragezeichen folgen die **Parameter der Anfrage** (engl. *query string*), um dem Server genauere Angaben zum Auffnden der Ressource mitzugeben. Ein Parameter besteht immer aus einem Namen, auf den nach einem Gleichheitszeichen ein Wert folgt. Mehrere Parameter werden durch das &-Zeichen getrennt.
- Das **Hashfragment** am Ende der URL wird niemals an den Server gesendet, sondern lediglich im Browser ausgewertet. Damit werden einzelne Teile der Webseite angesprochen, zum Beispiel der Kommentarbereich, sodass die Anzeige direkt zu diesem Abschnitt springen kann.

Darüber hinaus können in Internetadressen noch weitere Angaben vorkommen, die für die Bearbeitung der Anfrage relevant sind, beispielsweise ein sogenannter Port oder Zugangsdaten.

Zu beachten ist, dass einige Zeichen in URLs speziell kodiert werden müssen – das betrifft die für den Aufbau der URL reservierten Zeichen wie das Fragezeichen, aber auch Umlaute. Diese Zeichen werden durch Prozentkodierung angegeben, sodass aus dem Umlaut ä beispielsweise %C3%A4 wird. Für das Leerzeichen gibt es zwei Varianten, zum einen kann universell die Prozentkodierung %20 verwendet werden, zum anderen ist innerhalb der Parameter das Pluszeichen + anzutreffen.

Welche Rolle spielen URLs nun für Daten auf Webseiten? Im einfachsten Fall ist eine Ressource durch eine URL abrufbar und die entsprechende Webseite enthält Daten wie zum Beispiel eine eingebettete Tabelle mit Mitgliederzahlen politischer Parteien. Auch die gesamte Webseite kann Gegenstand der Analyse sein, wenn Blogs oder Nachrichtenseiten untersucht werden sollen. Zudem sind die URLs selbst für wissenschaftliche Analysen von Interesse, denn dadurch können die Verbindungen zu anderen Seiten verfolgt werden, um so Netzwerke zwischen Webseiten und Akteuren nachzuvollziehen.

<span id="page-4-0"></span>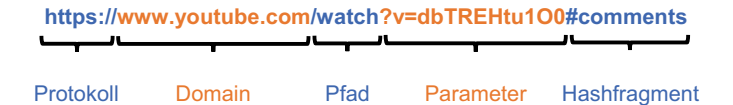

**Abb. 2.2** Die Bestandteile einer URL. (Quelle: eigene Darstellung)

Im Web fndet sich eine Vielzahl an Webseiten, auf denen Daten beispielsweise in Tabellen- oder Listenform bereitgestellt werden:

- Primärdaten fnden sich insbesondere in Registern politisch-administrativer Angebote. Eine Anlaufstelle für Listen von Unternehmen oder Vereinen ist in Deutschland das gemeinsame Registerportal der Länder (Ministerium der Justiz Nordrhein-Westfalen [2020\)](#page-20-0). Auch das statistische Bundesamt stellt Daten zur Verfügung (Destatis [2022](#page-18-0)).
- Berufsverbände und andere Interessenvertretungen listen häufg Daten über ihre Mitglieder auf. So lassen sich Medienangebote unter anderem über die Informationsgesellschaft zur Feststellung der Verbreitung von Werbeträgern (IVW [2022\)](#page-19-2) oder über den Bundesverband Digitalpublisher und Zeitungsverleger (BDZV [2022](#page-17-0)) identifzieren.
- Themenportale und Plattformen bieten häufg Überblicksseiten über ihre Datenbestände an. Das reicht von Medienangeboten wie Fernsehserien oder Podcasts über Fußballergebnisse bis zu Cocktailrezepten und App-Stores.
- Aufbereitete Daten zu allen möglichen Themen fnden sich auch in den Artikeln von Online-Enzyklopädien und Nachschlagewerken wie Wikipedia (Wikimedia Deutschland [2022\)](#page-21-0) oder Fandom (Fandom [2022](#page-18-1)).

Beim Zugang zu diesen Daten stößt man auf ganz unterschiedliche Rahmenbedingungen. Im einfachsten Fall sind alle Daten auf einer einzelnen über eine URL identifzierbare Seite enthalten, zum Beispiel in einer Wikipedia-Tabelle (siehe Abschn. [7.1\)](https://doi.org/10.1007/978-3-658-37747-2_7#Sec1). Häufg werden lange Listen aber auch über mehrere Seiten verteilt, wobei jede Seite eine eigene URL erhält. Beobachten Sie beim Surfen im Web die URLs: Typischerweise wird die Seite über einen Parameter wie page=5 angegeben und Protokoll, Domain sowie Pfad bleiben gleich.

Die Paginierung, das heißt die Aufteilung auf mehrere Seiten, wird auf stark interaktiven Seiten jedoch nicht immer in der Adressleiste sichtbar, sondern die einzelnen Seiten werden beim Scrollen nach und nach über JavaScript und sogenannte XMLHttpRequests nachgeladen, was die automatisierte Erhebung erschwert. Eine weitere Hürde sind Datenbanken, in denen über Suchformulare recherchiert wird. Hier reicht die Angabe einer URL nicht aus, sondern die Suchbegriffe müssen auf anderem Weg an den Server übermittelt werden. Das HTTP-Protokoll sieht verschiedene Methoden der Interaktion mit einem Webserver vor: GET-Anfragen rufen eine URL auf, POST-Anfragen senden weitere Nutzdaten an diese Adresse und DELETE-Anfragen sind zum Löschen von Daten vorgesehen. Suchfunktionen bauen häufg auf POST-Anfragen auf. Da die Daten nicht über Links identifzierbar sind, können solche Inhalte auch nicht einfach über

Suchmaschinen wie Google gefunden werden, wofür sich der Begriff Deep Web eingebürgert hat.

Welche Anfragen genau beim Surfen an einen Server geschickt werden, lässt sich gut mit der Entwicklerkonsole des Browsers nachvollziehen, die in den meisten Browsern mit der Taste F12 aktiviert wird (siehe das Beispiel zum Extrahieren von URLs in Abschn. [4.1\)](https://doi.org/10.1007/978-3-658-37747-2_4#Sec1). Der praktische Umgang mit den verschiedenen Formen von Webscraping wird in Abschn. [7.1](https://doi.org/10.1007/978-3-658-37747-2_7#Sec1) vermittelt. An dieser Stelle sind zunächst drei Hinweise auf ethisch-rechtliche Voraussetzungen wichtig. Erstens enthalten die Nutzungsbedingungen (engl. *terms of services*) von Webseiten und insbesondere von Social-Media-Plattformen Regelungen, mit denen sich die Betreiber eine automatisierte Datenerhebung häufg verbitten. Allerdings gehören insbesondere Suchmaschinen wie Google, die solche Erhebungen systematisch durchführen, selbstverständlich zum Web dazu, diese erfassen über automatisiertes Crawling die Inhalte von anderen Webseiten. Einen Einblick, welche Regelungen eine Webseite dafür vorsieht, können Sie sich über die robots.txt verschaffen. Diese Datei ist in der Regel auf jedem Server verfügbar und kann abgerufen werden, indem der Name an den Domainnamen angehängt wird, probieren Sie es zum Beispiel bei Facebook aus:<https://www.facebook.com/robots.txt>. Zweitens fnden sich in der Datenschutzgrundverordnung und im Urheberrecht spezielle Regelungen für wissenschaftliche Zwecke, die zum Beispiel Textmining unter bestimmten Umständen explizit erlauben. Drittens sind ethische Abwägungen notwendig, insbesondere, wenn personenbezogene Daten betroffen sind. Das bedeutet: Die Möglichkeiten und Grenzen automatisierter Erhebungen müssen für jedes Projekt im Einzelfall refektiert werden. Orientierung geben Ethikkodizes und Handreichungen (zum Beispiel RatSWD [2019\)](#page-20-1) und der rege Diskurs in der Forschungsliteratur (unter anderem Bruns [2019](#page-17-1); Fiesler et al. [2020](#page-18-2); Kotsios et al. [2019;](#page-19-3) Thelwall und Stuart [2006](#page-20-2)).

# **2.2 Application Programming Interfaces**

Das Extrahieren von Daten auf Webseiten baut zwar auf Standards im Web auf, erfordert jedoch mitunter eine detaillierte Auseinandersetzung mit der Struktur der Webseiten. Zudem ist Webscraping besonders von einigen Social-Media-Plattformen wie Facebook, Twitter oder YouTube laut deren Nutzungsbedingungen nicht erwünscht. Webseitenbetreiber bauen mitunter Hürden ein, um das Webscraping zu erschweren. Ein bereits vorstrukturierter Datenzugang ist aber bei vielen Plattformen mittels Application Programming Interfaces (APIs) möglich, über die Webseitenbetreiber kontrollieren, wer wie viele und welche Daten erheben kann.

Ganz allgemein legen Programmierschnittstellen fest, wie zwei Programme miteinander interagieren können (Jacobson et al. [2012](#page-19-4), S. 5). Diese Schnittstellen sind meistens nicht vorrangig für wissenschaftliche Datenanalysen eingerichtet worden, sondern für die Entwicklung von Drittanwendungen. Im Web wird auf diese Weise beispielsweise die Funktion umgesetzt, dass man sich auf anderen Seiten "Mit Google einloggen" kann. Die API-Anbieter legen dazu Endpunkte und Parameter fest, auf die andere Programme, sogenannte API-Konsumenten, zugreifen. Ein Endpunkt ist einfach eine URL wie https:// api.twitter.com/2/users/. Diese URL wird um weitere Pfad- und Queryparameter ergänzt, mit denen etwa die öffentlichen Proflinformationen einzelner Nutzer:innen abgefragt werden. Pfadparameter wie show.json werden direkt an den Pfad angehängt, wohingegen Queryparameter wie ?screen\_name=wissen\_lockt als Liste von Name-Wert-Paaren nach einem Fragezeichen angegeben werden. Im Gegensatz zu einer normalen Webseite geben APIs in der Regel nicht HTML, sondern deutlich leichter verarbeitbare JSON-Formate zurück (Abb. [2.3](#page-8-0) und Kap. [3](https://doi.org/10.1007/978-3-658-37747-2_3)).

Eine API ist mehr als eine Software, sie ist ein Vertrag zwischen dem API-Anbieter und dem API-Konsumenten. Der Anbieter sichert damit zu, dass der Zugriff über einen längeren Zeitraum bestehen bleibt und der Konsument sorgt letztendlich dafür, dass sich die Dienste des Anbieters in der Welt verbreiten. So wie sich Hersteller von USB-Sticks darauf verlassen, dass die USB-Buchse immer die gleichen Abmessungen haben, verlassen sich Anwendungsentwickler darauf, dass sich die Endpunkte und die Datenformate nicht ändern. Wichtig ist deshalb die genaue Dokumentation (engl. *reference)* der API, in der Endpunkte, Parameter und Rückgabeformate beschrieben werden. Die Betreiber stellen die Dokumentation mehr oder weniger übersichtlich zusammen, darüber hinaus kommen auch maschi-nenlesbare Standards wie OpenAPI<sup>[1](#page-7-0)</sup> zum Einsatz.

Viele für wissenschaftliche Analysen verwendete APIs bauen auf REST-Prinzipien (Fielding [2000](#page-18-3)) auf, das heißt, einzelne Ressourcen sind wie Webseiten über URLs ansprechbar. Einige APIs sind so weit standardisiert, dass die Endpunkte immer auf die gleiche Art und Weise aufgebaut sind oder dass auch die Dokumentation der API über die API selbst abgerufen werden kann. Beispielsweise folgen die zum Abgleich heterogener Datenbestände eingesetzten Reconci-

<span id="page-7-0"></span><sup>1</sup>Siehe OpenAPI ([2022;](#page-20-3) [https://github.com/OAI/OpenAPI-Specifcation\)](https://github.com/OAI/OpenAPI-Specification).

#### <span id="page-8-0"></span>**URL der Webseite:**

#### https://twitter.com/wissen\_lockt

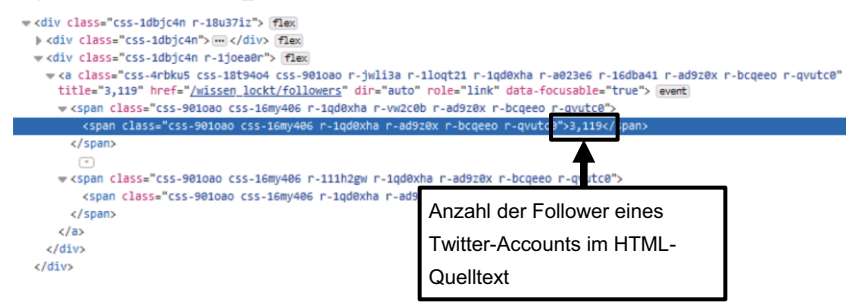

#### **URL des API-Endpunkts:**

https://api.twitter.com/1.1/users/show.json?screen\_name=wissen\_lockt

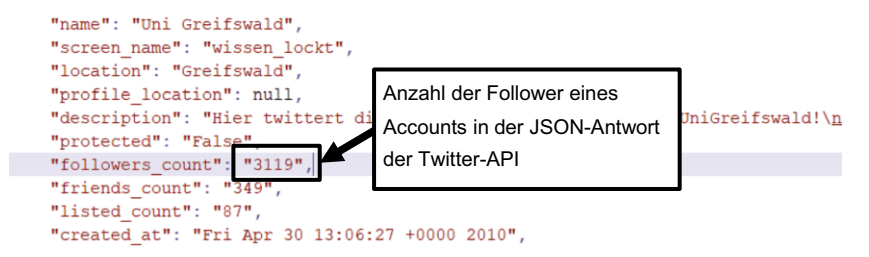

**Abb. 2.3** Inhalt einer Webseite (HTML) und Antwort einer API (JSON) im Vergleich. (Quelle: eigene Darstellung)

liation Service APIs<sup>2</sup> einer übergeordneten Spezifikation und können so in Tools wie OpenRefine<sup>[3](#page-8-2)</sup> verwendet werden. OpenRefine ermöglicht es, über die Einbindung mehrerer APIs etwa eine Liste von Personen oder Unternehmen gleichzeitig mit einem Register politisch sanktionierter Akteure und mit Einträgen bei der Deutschen Nationalbibliothek abzugleichen[.4](#page-8-3) Auch die im Semantic Web einge-

<span id="page-8-1"></span><sup>2</sup>Siehe Entity Reconciliation Community Group [\(2022](#page-18-4); [https://reconciliation-api.github.io/](https://reconciliation-api.github.io/specs/0.1/)  $specs/0.1/$ ).

<span id="page-8-2"></span><sup>3</sup>Siehe Huynh ([2022;](#page-19-5) [https://openrefne.org/](https://openrefine.org/)).

<span id="page-8-3"></span><sup>4</sup>Für eine Liste von APIs, die in OpenRefne eingebunden werden können, siehe OpenRefne ([2021;](#page-20-4) [https://github.com/OpenRefne/OpenRefne/wiki/Reconcilable-Data-Sources\)](https://github.com/OpenRefine/OpenRefine/wiki/Reconcilable-Data-Sources).

setzten APIs folgen Standards wie Hydra<sup>5</sup> oder stellen nach einem festgelegten Schema sogenannte SPARQL-Endpunkte bereit (siehe Kap. [3](https://doi.org/10.1007/978-3-658-37747-2_3)). Trotz dieser Standardisierungen bleibt eine Auseinandersetzung mit den speziellen Endpunkten einer API nicht aus.

Wie auch auf Webseiten setzen viele Anbieter eine Registrierung oder sogar eine Vorabprüfung des geplanten Projekts voraus. Insbesondere bei Social-Media-Plattformen wie Facebook oder YouTube ist der Zugang stark kontrolliert. Dagegen setzen sich Organisationen wie die Open Knowledge Foundation dafür ein, vor allem Daten öffentlich-rechtlicher Einrichtungen offen zugänglich zu machen, zum Beispiel über das Portal OffeneRegister.de. Diese Bestrebungen werden unter dem Schlagwort Open Data auch politisch aufgegriffen, im Jahr 2017 wurde vom Bundestag dazu das sogenannte Open-Data-Gesetz beschlossen (EGovG §12).

Ein Verzeichnis von APIs und weitere Erläuterungen dazu, was eine API ist, finden Sie auf ProgrammableWeb.<sup>6</sup> Darüber hinaus lohnt es sich stets zu prüfen, ob eine Webseite oder Plattform eine API anbietet, auch wenn dies nicht auf den ersten Blick erkennbar ist. Die Übergänge zwischen Webseiten und APIs sind fießend, weil Webanwendungen in vielen Fällen auf Ebene des dahinter liegenden Content Management Systems auf APIs aufbauen. So reicht es mitunter aus, einen Parameter in der URL einer Webseite zu ändern, um das Format von HTML auf JSON umzustellen (siehe die Übungsaufgabe am Ende des Kapitels).

APIs können für vielfältige geistes- und sozialwissenschaftliche Zwecke eingesetzt werden. Erstens stellen Social-Media-Dienste APIs bereit, mit denen die auf der Plattform erzeugten Inhalte (Posts, Kommentare, …) erhoben werden können. Daneben fnden sich zweitens Dienste, die andere Daten sammeln und aggregieren, in Zitationsdatenbanken werden etwa die Literaturverweise von wissenschaftlichen Aufsätzen gesammelt. Drittens stellen Cloud-Computing-Anbieter wie Amazon, IBM, Google oder Microsoft über APIs Analysemöglichkeiten zum Beispiel zur automatisierten Bilderkennung bereit. Einen Überblick über einige APIs fnden Sie in Tab. [2.1.](#page-10-0) Wie Sie selbst mit APIs arbeiten können, wird in Abschn. [7.2](https://doi.org/10.1007/978-3-658-37747-2_7#Sec2) erläutert.

<span id="page-9-0"></span><sup>5</sup>Siehe Hydra W3C Community Group ([2018;](#page-19-6) [http://www.hydra-cg.com/drafts/use-cases/2.](http://www.hydra-cg.com/drafts/use-cases/2.api-documentation.md) [api-documentation.md\)](http://www.hydra-cg.com/drafts/use-cases/2.api-documentation.md).

<span id="page-9-1"></span><sup>6</sup>Siehe Berlind ([2022;](#page-17-2)<https://www.programmableweb.com/>).

| Anbieter                        | Datenbestände bzw. mögliche Einsatzbereiche                    |  |
|---------------------------------|----------------------------------------------------------------|--|
| <b>Plattformdaten</b>           |                                                                |  |
| Facebook API                    | Posts und Kommentare auf Facebook (Meta 2022; https://         |  |
|                                 | developers.facebook.com)                                       |  |
| MediaWiki Action API            | Daten der Wikimedia-Projekte, z. B. Wikipedia (MediaWiki       |  |
|                                 | 2022; https://www.mediawiki.org/wiki/API)                      |  |
| <b>Twitter API</b>              | Tweets und Informationen zu Nutzer:innen (Twitter 2022d;       |  |
|                                 | https://developer.twitter.com/)                                |  |
| YouTube Data API                | Videoinformationen und Kommentare auf YouTube (Google          |  |
|                                 | Developers 2022; https://developers.google.com/youtube/)       |  |
| <b>Aggregation von Daten</b>    |                                                                |  |
| Abgeordnetenwatch               | Daten zu Wahlen und Abgeordneten (abgeordnetenwatch.de         |  |
|                                 | 2022; https://www.abgeordnetenwatch.de/api)                    |  |
| <b>DWDS</b>                     | Worthäufigkeiten und Wörterbucheinträge des Digitalen          |  |
|                                 | Wörterbuchs der deutschen Sprache (Berlin-Brandenburgische     |  |
|                                 | Akademie der Wissenschaften 2022; https://www.dwds.de/d/       |  |
|                                 | api)                                                           |  |
| GovData                         | Amtliche Daten, beispielsweise zu den Kategorien               |  |
|                                 | Bevölkerung, Gesundheit, Verkehr, Justiz (GovData 2022;        |  |
|                                 | https://www.govdata.de/)                                       |  |
| Media Cloud                     | Online-Berichterstattung (Media Cloud 2022; https://           |  |
|                                 | mediacloud.org/)                                               |  |
| OffeneRegister.de               | Unternehmensdaten aus dem Handelsregister (Datasette 2022;     |  |
|                                 | https://db.offeneregister.de/openregister)                     |  |
| <b>Open Citations</b>           | Zitationsdatenbank mit bibliografischen Informationen (Peroni  |  |
|                                 | und Daquino 2020; https://opencitations.net/index/api/v1)      |  |
| <b>Open Corporates</b>          | Weltweit gesammelte Unternehmensdaten (OpenCorporates          |  |
|                                 | 2022; https://api.opencorporates.com/)                         |  |
| Datenaufbereitung oder -analyse |                                                                |  |
| Amazon Web Services:            | Bild- und Videoanalyse (Amazon Web Services 2022a; https://    |  |
| Rekognition                     | aws.amazon.com/de/rekognition/)                                |  |
| Google Cloud Vision             | Erkennen von Objekten auf Bildern (Google 2022d; https://      |  |
| <b>API</b>                      | cloud.google.com/vision)                                       |  |
| <b>IBM Watson Machine</b>       | Bild- und Textklassifikation (IBM 2022; https://www.ibm.com/   |  |
| Learning                        | de-de/cloud/machine-learning)                                  |  |
| Microsoft Cognitive             | Umwandlung von Audio- in Textdateien und Bilderkennung         |  |
| <b>Services</b>                 | (Microsoft 2022a; https://docs.microsoft.com/en-us/azure/      |  |
|                                 | cognitive-services)                                            |  |
| Perspective API                 | Analyse von Texten auf Hate-Speech (Perspective 2021; https:// |  |
|                                 | www.perspectiveapi.com/)                                       |  |

<span id="page-10-0"></span>**Tab. 2.1** Beispiele für Anbieter von Application Programming Interfaces (APIs)

Quelle: Eigene Darstellung

# **2.3 Datenbanken und Datensätze**

Sowohl beim Besuchen von Webseiten als auch beim Einsatz von webbasierten APIs wird der Zugang zu Datenbanken über Schnittstellen vermittelt, die auf dem HTTP-Protokoll aufbauen. Jede Anfrage gibt dabei einen kleinen Ausschnitt der Datenbank zurück. Für wissenschaftliche Studien fnden sich im Web auch vollständige Datenbanken. Die Vollständigkeit hat aber ihren Preis: Die Dateien können sehr groß werden und sind nach der internen Logik des Anbieters strukturiert. Ein eindrucksvolles Beispiel ist die Global Database of Events Language and Tone[.7](#page-11-0) In diesem Projekt werden im Viertelstundentakt weltweit Nachrichtenseiten mit automatischer Textanalyse ausgewertet, aggregiert und die Ergebnisse werden zum Download zur Verfügung gestellt. Für ein Jahr umfasst die Datenbank über zwei Terrabyte. Die Arbeit mit solch umfangreichen Datensätzen setzt spezifsche Kenntnisse zum Umgang mit Datenbanken und auf mehrere Computer verteilte Systeme (Cloud Computing, siehe Abschn. [6.4](https://doi.org/10.1007/978-3-658-37747-2_6#Sec8)) voraus. Doch nicht immer muss es sich um solche Datenmengen handeln, auch viele kleinere Datenbanken sind für sozial- und geisteswissenschaftliche Analysen hilfreich. Linguistische Korpora mit Chats oder WhatsApp-Nachrichten oder auch Listen mit den Einwohnerzahlen aller Länder der Welt sind vergleichsweise klein.

Zum Auffnden von Datensätzen eignen sich **Suchmaschinen** wie die Google Dataset Search oder Portale wie Kaggle (Tab. [2.2\)](#page-12-0). Teilweise stellen Organisationen und Online-Plattformen ihre **Datenbanken** ganz oder in Teilen zur Verfügung, etwa die Wikipedia oder auch die International Movie Database. Auch Facebook macht ausgewählte Teile seiner Datenbanken für Wissenschaftler:innen verfügbar, zum Beispiel die meistgeteilten Links (URL dataset). Der Zugang ist in diesem Fall stark restringiert und erfolgt über die Organisationen Social Science One<sup>[8](#page-11-1)</sup> oder Crowdtangle.<sup>9</sup> Eine besonders herausfordernde Datensorte stellen organisationsinterne **Verhaltensdaten** dar, sie umfassen beispielsweise Logdateien der Webseitennutzung, das Kaufverhalten in Online-Shops, die Bibliotheksnutzung oder die Daten von Fitness-Trackern. Der Zugang ist auf Mitarbeitende in den entsprechenden Organisationen bzw. Kooperationspartner beschränkt und nur mit starken datenschutzrechtlichen Schutzmaßnahmen möglich.

Zudem werden die Forschungsdaten wissenschaftlicher Studien zunehmend in öffentlichen **Repositorien** abgelegt, um eine Nachnutzung und Nachprüfung zu er-

<span id="page-11-0"></span><sup>7</sup>Siehe Leetaru [\(2021](#page-19-11); [https://gdeltproject.org/\)](https://gdeltproject.org/).

<span id="page-11-1"></span><sup>8</sup>Siehe Harvard University ([2022b;](#page-19-12) [https://socialscience.one/\)](https://socialscience.one/).

<span id="page-11-2"></span><sup>9</sup>Siehe Meta ([2021;](#page-20-11) [https://www.crowdtangle.com/\)](https://www.crowdtangle.com/).

| Suchmaschinen, Repositorien und Verzeichnisse   |                                                                                                    |  |
|-------------------------------------------------|----------------------------------------------------------------------------------------------------|--|
| AMiner                                          | Datensätze für soziale Netzwerkanalysen                                                                                                    |  |
|                                                 | (CKCEST 2022; https://cn.aminer.org/data-sna)                                                                                                    |  |
| <b>CLARIN Virtual</b>                           | Suchmaschine für Sprachdaten (CLARIN 2022; https://vlo.                                                                                                    |  |
| Language Observatory                            | clarin.eu/)                                                                                                    |  |
| <b>GESIS</b>                                    | Repositorium für sozialwissenschaftliche Forschungsdaten<br>(GESIS 2022; https://search.gesis.org)                                                                                                    |  |
| Google Dataset Search                           | Suche nach öffentlichen Datensätzen (Google 2022f; https://                                                                                                    |  |
|                                                 | datasetsearch.research.google.com)                                                                                                    |  |
| Google Public Data                              | Verzeichnis mit Datensätzen (Google 2014; https://www.<br>google.com/publicdata/directory)                                                                                                    |  |
| <b>Harvard Dataverse</b>                        | Repositorium für Forschungsdaten (Harvard University<br>2022a; https://dataverse.harvard.edu/)                                                                                                    |  |
| <b>ICPSR</b> datasets                           | Repositorium für Forschungsdaten (University of Michigan<br>2022; https://www.icpsr.umich.edu/)                                                                                                    |  |
| Kaggle                                          | Anlaufstelle für die Data-Science-Community, hostet eine<br>Vielzahl an Datensätzen (Kaggle 2022; https://www.kaggle.<br>$com$ )                                                                                                    |  |
| Networkrepository                               | Repositorium mit wissenschaftlichen Netzwerkdaten (Rossi<br>und Ahmed 2022; http://networkrepository.com/)                                                                                                    |  |
| OSF                                             | Repositorium für Forschungsdaten (Center for Open Science<br>2022; https://osf.io/)                                                                                                    |  |
| Beispiele für kuratierte Datensätze und Korpora |                                                                                                    |  |
| <b>Blog Authorship Corpus</b>                   | Blog-Posts auf blogger.com, sortiert nach Alter und<br>Geschlecht der Autor:innen (Schler et al. 2005; https://www.<br>kaggle.com/datasets/rtatman/blog-authorship-corpus).                                                                                       |  |
| <b>ConvoKit Datasets</b>                        | Datensätze zur Analyse von Gesprächsverläufen und<br>Dialogen<br>(Chang et al. 2020; https://github.com/CornellNLP/<br>Cornell-Conversational-Analysis-Toolkit)                                                                                                   |  |
| COVID-19 Weibo Data                             | Zensierte und unzensierte chinesische Weibo-Nachrichten zu<br>COVID-19 (Fu & Zhu 2020; https://doi.org/10.6084/m9.<br>figshare.12199038)                                                                                                    |  |
| DeReKo                                          | Deutsches Referenzkorpus, weltweit größte Sammlung von<br>Korpora mit belletristischen, wissenschaftlichen und<br>journalistischen Texten der deutschen Gegenwartssprache<br>(Kupietz et al. 2010; https://www.ids-mannheim.de/digspra/<br>kl/projekte/korpora/). |  |
| DiDi-Korpus                                     | Anonymisierte Kommentare und Chat-Nachrichten von<br>Südtiroler Facebook-Nutzer:innen (Frey et al. 2019; https://<br>clarin.eurac.edu/repository/xmlui/handle/20.500.12124/7)                                                                                     |  |

<span id="page-12-0"></span>**Tab. 2.2** Beispiele für online verfügbare Datenbanken

(Fortsetzung)

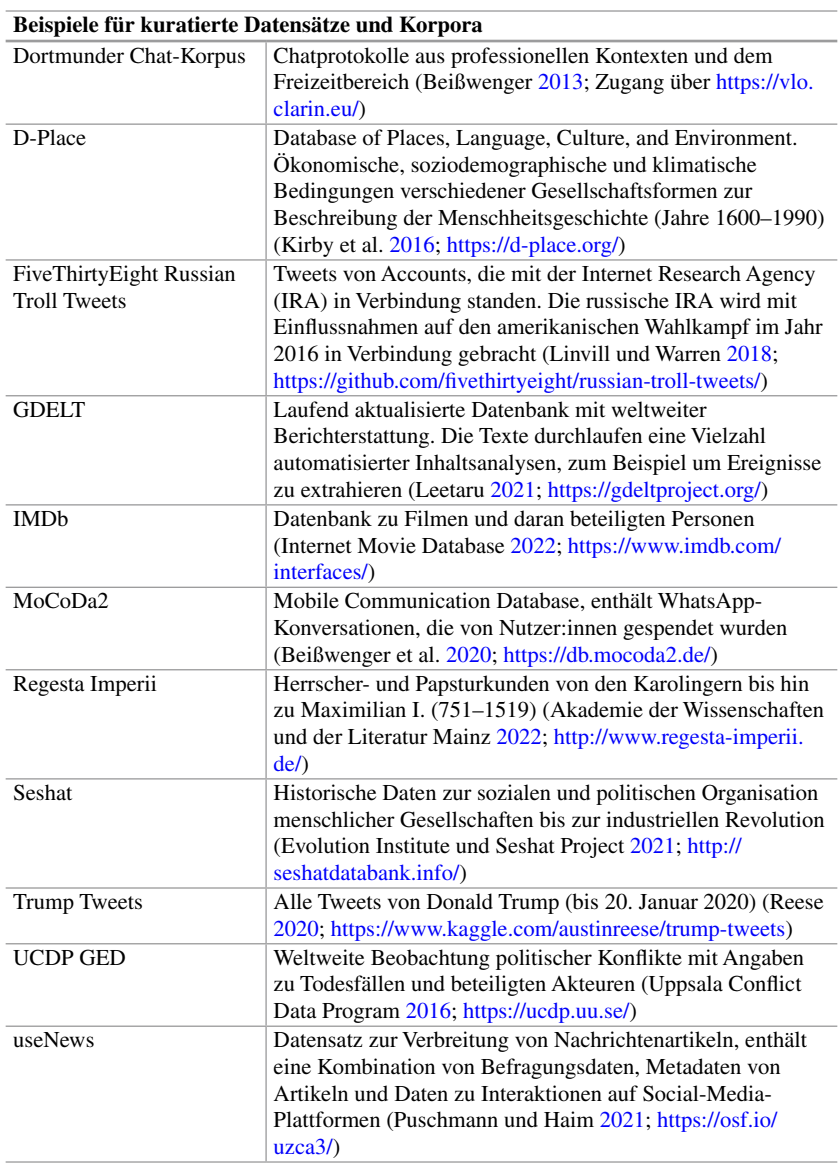

## **Tab. 2.2** (Fortsetzung)

44

(Fortsetzung)

## **Tab. 2.2** (Fortsetzung)

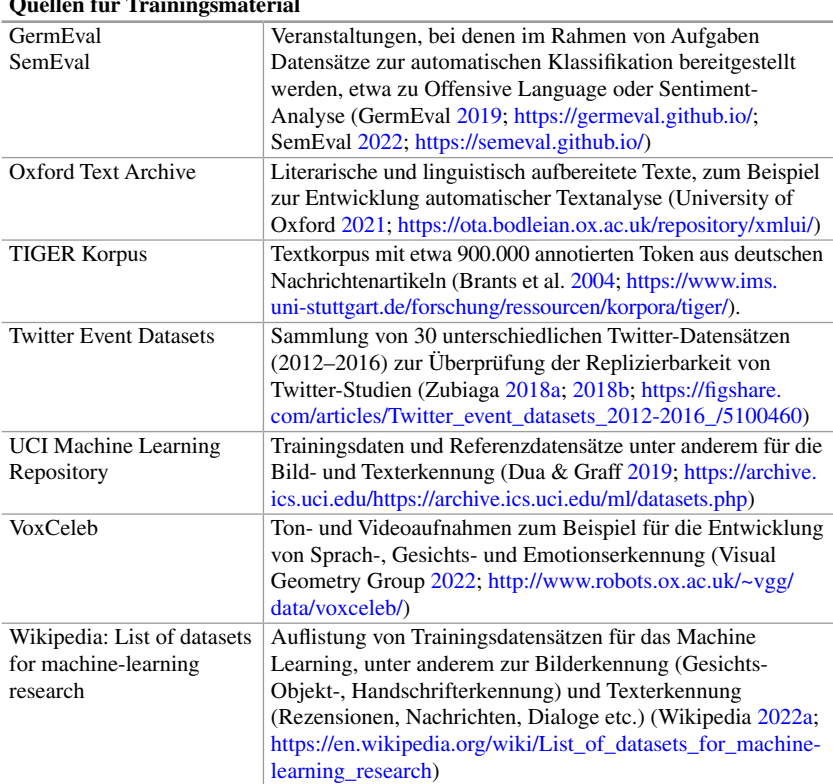

# **Quellen für Trainingsmaterial**

Quelle: Eigene Darstellung. Beachten Sie, dass die Datenqualität sehr unterschiedlich ausfällt, und vor der Verwendung der Daten eingeschätzt werden sollte

möglichen (Sekundärdatenanalyse). Eine zentrale Anlaufstelle für sozialwissenschaftliche Daten ist in Deutschland die GESIS. Mit dem Rückenwind der Open-Access-Bewegung fordern auch internationale Zeitschriften von ihren Autor:innen immer häufger, dass die Daten verfügbar gemacht werden. Eine globale Plattform dafür betreibt die Open Science Foundation,<sup>10</sup> aber auch einzelne Universitäten bieten eigene Repositorien an. Zudem wird in Deutschland momentan mit viel Auf-

<span id="page-14-0"></span><sup>10</sup>Auch Sie selbst können Ihre Daten und Auswertungsskripte dort verfügbar machen. Wenn Sie selbst im Kontext von Qualifkationsarbeiten (B.A., M.A., Promotion) forschen, denken Sie darüber nach!

wand eine nationale Forschungsdateninfrastrukur aufgebaut.<sup>11</sup> über die Forschungsdaten nachhaltig nutzbar gemacht werden sollen. Die Anforderungen an solche wissenschaftlichen Datenbestände werden mit den FAIR-Prinzipien beschrieben – Findability, Accessibility, Interoperability und Reusability (Wilkinson et al. [2016](#page-21-6)).

**Kuratierte Datensätze** zu spezifschen Themen gehen teilweise auf wissenschaftliche Forschungsprojekte zurück oder werden von wissenschaftsnahen Organisationen für die Grundlagenforschung erstellt. Hierzu zählen beispielsweise von CLARIN bereit gestellte Sprachdaten, die von D-Place zusammengetragenen Strukturdaten zu menschlichen Gesellschaftsformen oder die vom UCDP erfassten Daten zu politischen Konfikten. Im Social-Media-Bereich sammelt beispielsweise Weiboscope Datensätze, mit denen sich die chinesische Zensur untersuchen lässt (Weiboscope [2022](#page-21-7); zum Beispiel zu COVID-19, siehe Fu und Zhu [2020\)](#page-18-14). Im Rahmen geisteswissenschaftlicher Grundlagenforschung werden insbesondere historische Daten in Langzeitprojekten erschlossen, die häufg an den Akademien der Wissenschaften angesiedelt sind. Diese Projekte verweisen auf eine lange Tradition, so hat die Aufarbeitung von königlichen und päpstlichen Urkunden des Mittelalters im Projekt Regesta Imperii bereits im Jahr 1829 begonnen (Akademie der Wissenschaften und der Literatur Mainz [2022\)](#page-17-8). Regelmäßig werden in geisteswissenschaftlichen Projekten gedruckte Editionen veröffentlicht und die erschlossenen Daten werden zunehmend online in Datenbanken zur Verfügung gestellt.

Diese Datenbanken sind im Wesentlichen an zwei unterschiedlichen Zielstellungen ausgerichtet. Erstens erlauben einige Datenbestände inhaltliche Analysen, etwa um das Twitter-Verhalten von Donald Trump oder die Debatten im deutschen Bundestag auszuwerten. Zweitens stellen einige Projekte Daten als **Trainingsmaterial** für Machine-Learning-Verfahren bereit. Hier geht es darum, automatisierte Inhaltsanalysen zu entwickeln. Dazu gehören auch Korpora mit Videos für die Entwicklung automatischer Emotionserkennung oder Korpora mit Rezensionen für die Erkennung positiver und negativer Bewertungen. Ergänzend zu den inhaltlichen Daten sind diese Korpora manuell annotiert, das bedeutet zu jedem Video ist eine zusätzliche Angabe der Emotion oder zu jeder Rezension eine von Menschen vorgenommene Bewertung vorhanden. In jedem Fall sollten Sie sich genau mit der Qualität der Daten beschäftigen und darauf achten, dass deren Entstehung und Auswahl nachvollziehbar sind. So wie Sie keine Texte zitieren sollten, in denen die Aussagen nicht belegt oder begründet sind, sind auch undokumentierte Daten für wissenschaftliche Analysen ungeeignet.

Zum Erstellen annotierter Daten greifen einige Wissenschaftler:innen und Unternehmen auf **Crowdsourcing** zurück. Besonders bekannt, aber auch umstritten, ist zur Rekrutierung von Kodierer:innen für einfache Aufgaben die Plattform Ama-

<span id="page-15-0"></span><sup>&</sup>lt;sup>11</sup> Siehe NFDI ([2022;](#page-20-19) [https://www.nfdi.de\)](https://www.nfdi.de).

zon Mechanical Turk[.12](#page-16-0) Annotierte Datensätze werden mitunter auf Veranstaltungen zum gemeinsamen Lernen (Hackathon oder Datathon genannt) oder bei Wettbewerben in Kooperation mit Unternehmen ausgegeben oder erstellt. Auf Plattformen wie Kaggle werden laufend Wettbewerbe zur Analyse von Datensätzen ausgeschrieben. Für die Analyse privater Kommunikation, etwa WhatsApp-Konversationen, sind Wissenschaftler:innen auf Datenspenden angewiesen (siehe zum Beispiel Beißwenger et al. [2020](#page-17-7); Araujo et al. [2021](#page-17-10)).

Zusammenfassend unterscheiden sich die verschiedenen Datenzugänge also erstens danach, ob sie heterogene Datenbestände sammeln und durchsuchbar machen oder ob sie sich auf einzelne Themenbereiche beschränken. Zweitens werden Daten speziell für wissenschaftliche Zwecke erzeugt oder treten als Nebenprodukt von Handlungen auf. Die Verbreitung von informationstechnischen Systemen bringt es mit sich, dass umfangreiche Daten über menschliches Verhalten anfallen, mit denen alte, aber auch ganz neue Fragestellungen bearbeitet werden können. Drittens sind einige Datensätze nicht in erster Linie für inhaltliche Fragestellungen ausgelegt, sondern als Trainingsmaterial für die Methodenentwicklung. Viertens werden Datensätze nicht nur von wissenschaftlichen Einrichtungen mit entsprechenden Qualitätssicherungsverfahren, sondern auch von kommerziellen Anbietern bereit gestellt. Da letztere an marktwirtschaftlichen Prinzipien orientiert sind, kann es zu Interessenskonfikten kommen – die Datenqualität sollte vor der Verwendung besonders gründlich eingeschätzt werden. In Tab. [2.2](#page-12-0) fnden Sie einige Beispiele für die verschiedenen Arten von Datenquellen – verschaffen Sie sich selbst einen Eindruck davon, wie diese Daten einzuschätzen sind und begeben Sie sich gegebenenfalls auf die Suche nach weiteren Datensätzen!

## **Übungsfragen**

- 1. Was unterscheidet Webscraping von der Datenerhebung über APIs?
- 2. Aus welchen Bestandteilen besteht eine URL?
- 3. Besuchen Sie eine Webseite und prüfen Sie, ob eine API bereit gestellt wird!
- 4. Schauen Sie sich die Dokumentation des Endpunkts "users" der Twitter-API an. Suchen Sie dort die Bestandteile der verwendeten URL heraus: Wie lauten Domain, Pfad und Parameter?
- 5. Was versteht man unter Open Data?
- 6. Suchen Sie einen im Internet zum Download angebotenen Datensatz und schätzen Sie die Qualität der Daten ein. Was spricht gegen die wissenschaftliche Verwendung der gefundenen Daten, was spricht dafür?
- 7. Worin unterscheiden sich die Datenbanken von wissenschaftlichen Repositorien und die Datenbanken von Social-Media-Plattformen?

<span id="page-16-0"></span><sup>&</sup>lt;sup>12</sup> Siehe Amazon Mechanical Turk [\(2018](#page-17-11); [https://www.mturk.com/\)](https://www.mturk.com/).

## **Weiterführende Literatur**

- Fielding, R. T. (2000). *Architectural styles and the design of network-based software architectures.* Dissertation, University of California.
- Jünger, J. (2018). Mapping the feld of automated data collection on the web. Data types, collection approaches and their research logic. In C. M. Stützer, M. Welker & M. Egger (Hrsg.), *Computational social science in the age of big data. Concepts, methodologies, tools, and applications* (S. 104–130). Köln: Halem.
- Russell, M. A. (2014). *Mining the social web. Data mining Facebook, Twitter, Linkedin, Google+, GitHub, and more.* (2. Auf.). Sebastopol: O'Reilly.

## **Literatur**

- <span id="page-17-3"></span>Abgeordnetenwatch.de. (2022). *Abgeordnetenwatch API Dokumentation*. Zugriff am 30.05.2022.<https://www.abgeordnetenwatch.de/api>
- <span id="page-17-8"></span>Akademie der Wissenschaften und der Literatur Mainz. (2022). *Regesta Imperii*. Zugriff am 30.05.2022.<http://www.regesta-imperii.de/>
- <span id="page-17-11"></span>Amazon Mechanical Turk. (2018). *Amazon Mechanical Turk. Access a global, on-demand, 24x7 workforce*. Zugriff am 23.05.2022.<https://www.mturk.com/>
- <span id="page-17-5"></span>Amazon Web Services. (2022a). *Amazon Rekognition. Automatisieren Sie Ihre Bild- und Videoanalyse mit Machine Learning*. Zugriff am 30.05.2022. [https://aws.amazon.com/](https://aws.amazon.com/de/rekognition/) [de/rekognition/](https://aws.amazon.com/de/rekognition/)
- <span id="page-17-10"></span>Araujo, T., Ausloos, J., van Atteveldt, W., Loecherbach, F., Moeller, J., Ohme, J. et al. (2021). *OSD2F: An Open-Source Data Donation Framework*. [https://doi.org/10.31235/osf.](https://doi.org/10.31235/osf.io/xjk6t) [io/xjk6t](https://doi.org/10.31235/osf.io/xjk6t)
- <span id="page-17-0"></span>BDZV. (2022). *Bundesverband Digitalpublisher und Zeitungsverleger*. Zugriff am 18.05.2022.<https://www.bdzv.de/>
- <span id="page-17-6"></span>Beißwenger, M. (2013). Das Dortmunder Chat-Korpus. *Zeitschrift für germanistische Linguistik*, *41*(1), 161–164. <https://doi.org/10.1515/zgl-2013-0009>
- <span id="page-17-7"></span>Beißwenger, M., Fladrich, M., Imo, W. & Ziegler, E. (2020). Die Mobile Communication Database 2 (MoCoDa 2). In K. Marx, H. Lobin & A. Schmidt (Hrsg.), *Deutsch in Sozialen Medien* (S. 349–352). Berlin: de Gruyter.<https://doi.org/10.1515/9783110679885-018>
- <span id="page-17-4"></span>Berlin-Brandenburgische Akademie der Wissenschaften. (2022). *API (Schnittstellen zum DWDS)*. Zugriff am 30.05.2022. <https://www.dwds.de/d/api>
- <span id="page-17-2"></span>Berlind, D. (2022). *ProgrammableWeb*. Zugriff am 18.05.2022. [https://www.programmab](https://www.programmableweb.com/)[leweb.com/](https://www.programmableweb.com/)
- <span id="page-17-9"></span>Brants, S., Dipper, S., Eisenberg, P., Hansen, S., König, E., Lezius, W. et al. (2004). TIGER: Linguistic Interpretation of a German Corpus. *Journal of Language and Computation*, *2004*(2), 597–620.<https://www.ims.uni-stuttgart.de/forschung/ressourcen/korpora/tiger/>
- <span id="page-17-1"></span>Bruns, A. (2019). After the 'APIcalypse': social media platforms and their fght against critical scholarly research. *Information, Communication & Society*, *22*(11), 1544–1566. <https://doi.org/10.1080/1369118X.2019.1637447>
- <span id="page-18-12"></span>Center for Open Science. (2022). *Open Science Foundation*. Zugriff am 18.05.2022. [ht](https://osf.io/)[tps://osf.io/](https://osf.io/)
- <span id="page-18-13"></span>Chang, J. P., Chiam, C., Fu, L., Wang, A., Zhang, J. & Danescu-Niculescu-Mizil, C. (2020). *ConvoKit: A Toolkit for the Analysis of Conversations*. Proceedings of SIGDIAL. Zugriff am 30.05.2022. <https://github.com/CornellNLP/ConvoKit>
- <span id="page-18-8"></span>CKCEST: China Knowledge Centre for Engineering Sciences and Technology. (2022). *AMiner. Datasets for Social Network Analysis*. Zugriff am 30.05.2022. [https://cn.aminer.org/](https://cn.aminer.org/data-sna) [data-sna](https://cn.aminer.org/data-sna)
- <span id="page-18-9"></span>CLARIN. (2022). *CLARIN Virtual Language Observatory*. Zugriff am 21.06.2022. [https://](https://vlo.clarin.eu/) [vlo.clarin.eu/](https://vlo.clarin.eu/)
- <span id="page-18-6"></span>Datasette. (2022). *Openregister. Custom SQL query*. Zugriff am 30.05.2022. [https://db.offe](https://db.offeneregister.de/openregister)[neregister.de/openregister](https://db.offeneregister.de/openregister)
- <span id="page-18-0"></span>Destatis. (2022). *Statistisches Bundesamt*. Zugriff am 16.05.2022. <https://www.destatis.de/>
- <span id="page-18-18"></span>Dua, D. & Graff, C. (2019). *UCI Machine Learning Repository,* University of California, School of Information and Computer Science. Zugriff am 30.05.2022. [https://archive.](https://archive.ics.uci.edu) [ics.uci.edu](https://archive.ics.uci.edu)
- <span id="page-18-4"></span>Entity Reconciliation Community Group. (2022). *Reconciliation Service API v0.1. A protocol for data matching on the Web*. Zugriff am 16.05.2022. [https://reconciliation-api.git](https://reconciliation-api.github.io/specs/0.1/)[hub.io/specs/0.1/](https://reconciliation-api.github.io/specs/0.1/)
- <span id="page-18-16"></span>Evolution Institute & Seshat Project. (2021). *Seshat: Global History Databank*. Zugriff am 30.05.2022.<http://seshatdatabank.info/>
- <span id="page-18-1"></span>Fandom. (2022). *Fandom. Search the world's largest fan wiki platform*. Zugriff am 16.05.2022.<https://www.fandom.com/>
- <span id="page-18-3"></span>Fielding, R. (2000). *Architectural styles and the design of network-based software architectures*. Dissertation. Irvine: University of California.
- <span id="page-18-2"></span>Fiesler, C., Beard, N. & Keegan, B. C. (2020). No Robots, Spiders, or Scrapers: Legal and Ethical Regulation of Data Collection Methods in Social Media Terms of Service. *Proceedings of the International AAAI Conference on Web and Social Media*, *14*(1), 187–196. <https://ojs.aaai.org/index.php/ICWSM/article/view/7290>
- <span id="page-18-15"></span>Frey, J.-C. & Glaznieks, Aivars and Stemle, Egon W. (2019). *DIDI – The DiDi Corpus of South Tyrolean CMC 1.0.0,* Eurac Research CLARIN Centre. Zugriff am 30.05.2022. <https://clarin.eurac.edu/repository/xmlui/handle/20.500.12124/7>
- <span id="page-18-14"></span>Fu, K. & Zhu, Y. (2020). Did the world overlook the media's early warning of COVID-19? *Journal of Risk Research*, *23*(7–8), 1047–1051. [https://doi.org/10.1080/1366987](https://doi.org/10.1080/13669877.2020.1756380) [7.2020.1756380](https://doi.org/10.1080/13669877.2020.1756380)
- <span id="page-18-17"></span>GermEval. (2019). *GermEval Shared Task Hub. Natural Language Processing shared tasks for German*. Zugriff am 30.05.2022.<https://germeval.github.io/>
- <span id="page-18-11"></span>Google. (2014). *Public Data*. Zugriff am 30.05.2022. [https://www.google.com/publicdata/](https://www.google.com/publicdata/directory) [directory](https://www.google.com/publicdata/directory)
- <span id="page-18-7"></span>Google. (2022d). *Cloud Vision API. Vision AI*. Zugriff am 30.05.2022. [https://cloud.google.](https://cloud.google.com/vision) [com/vision](https://cloud.google.com/vision)
- <span id="page-18-10"></span>Google. (2022f). *Dataset Search*. Zugriff am 30.05.2022. [https://datasetsearch.research.](https://datasetsearch.research.google.com/) [google.com/](https://datasetsearch.research.google.com/)
- <span id="page-18-5"></span>Google Developers. (2022). *YouTube. Let users watch, fnd, and manage YouTube content*. Zugriff am 30.05.2022.<https://developers.google.com/youtube/>
- <span id="page-19-8"></span>GovData. (2022). *Das Datenportal für Deutschland. Open Government: Verwaltungsdaten transparent, offen und frei nutzbar*. Zugriff am 30.05.2022.<https://www.govdata.de/>
- <span id="page-19-14"></span>Harvard University. (2022a). *Harvard Dataverse*. Zugriff am 18.05.2022. [https://dataverse.](https://dataverse.harvard.edu/) [harvard.edu/](https://dataverse.harvard.edu/)
- <span id="page-19-12"></span>Harvard University. (2022b). *Social Science One,* Harvard's Institute for Quantitative Social Science. Zugriff am 23.05.2022.<https://socialscience.one/>
- <span id="page-19-5"></span>Huynh, D. (2022). OpenRefne (Version 3.5.2) [Computer software]: Metaweb Technologies. [https://openrefne.org/](https://openrefine.org/)
- <span id="page-19-6"></span>Hydra W3C Community Group. (2018). *API Documentation*. Zugriff am 18.05.2021. [http://](http://www.hydra-cg.com/drafts/use-cases/2.api-documentation.md) [www.hydra-cg.com/drafts/use-cases/2.api-documentation.md](http://www.hydra-cg.com/drafts/use-cases/2.api-documentation.md)
- <span id="page-19-10"></span>IBM. (2022). *IBM Watson Studio. Erstellen und skalieren Sie vertrauenswürdige KI in jeder Cloud. Automatisieren Sie den KI-Lebenszyklus für ModelOps.* Zugriff am 30.05.2022. <https://www.ibm.com/de-de/cloud/watson-studio>
- <span id="page-19-19"></span>International Movie Database. (2022). *IMDb Datasets*. Zugriff am 23.05.2022. [https://www.](https://www.imdb.com/interfaces/) [imdb.com/interfaces/](https://www.imdb.com/interfaces/)
- <span id="page-19-2"></span>IVW. (2022). *Informationsgesellschaft zur Feststellung der Verbreitung von Werbeträgern*. Zugriff am 16.05.2022.<https://www.ivw.de/>
- <span id="page-19-4"></span>Jacobson, D., Brail, G. & Woods, D. (2012). *APIs: A strategy guide. Creating channels with application programming interfaces.* Beijing: O'Reilly.
- <span id="page-19-0"></span>Johnson, B. & Turner, L. A. (2003). Data Collection Strategies in Mixed Methods Research. In A. Tashakkori & C. Teddlie (Hrsg.), *Handbook of Mixed Methods in Social & Behavioral Research* (S. 297–319). Thousand Oaks: Sage.
- <span id="page-19-1"></span>Jünger, J. (2021). A brief history of APIs. How social media providers shape the opportunities and limitations of online research. In U. Engel, A. Quan-Haase, S. X. Liu & L. Lyberg (Hrsg.), *Handbook of Computational Social Science* (S. 17–32). London: Routledge. <https://doi.org/10.4324/9781003025245-3>
- <span id="page-19-15"></span>Kaggle. (2022). *Kaggle: Your Machine Learning and Data Science Community*. Zugriff am 23.05.2022.<https://www.kaggle.com/>
- <span id="page-19-17"></span>Kirby, K. R., Gray, R. D., Greenhill, S. J., Jordan, F. M., Gomes-Ng, S., Bibiko, H.-J. et al. (2016). D-PLACE: A Global Database of Cultural, Linguistic and Environmental Diversity. *PloS one*, *11*(7), e0158391. <https://doi.org/10.1371/journal.pone.0158391>
- <span id="page-19-3"></span>Kotsios, A., Magnani, M., Vega, D., Rossi, L. & Shklovski, I. (2019). An Analysis of the Consequences of the General Data Protection Regulation on Social Network Research. *ACM Transactions on Social Computing*, *2*(3), 1–22.<https://doi.org/10.1145/3365524>
- <span id="page-19-16"></span>Kupietz, M., Belica, C., Keibel, H. & Witt, A. (2010). The German Reference Corpus De-ReKo: A Primordial Sample for Linguistic Research. *Proceedings of the Seventh International Conference on Language Resources and Evaluation (LREC'10).* 1848–1854. [http://www.lrec-conf.org/proceedings/lrec2010/pdf/414\\_Paper.pdf](http://www.lrec-conf.org/proceedings/lrec2010/pdf/414_Paper.pdf)
- <span id="page-19-11"></span>Leetaru, K. H. (2021). *The GDELT Project*. Zugriff am 08.05.2022. [https://www.gdeltpro](https://www.gdeltproject.org/)[ject.org/](https://www.gdeltproject.org/)
- <span id="page-19-13"></span>GESIS. (2022). *GESIS-Suche*. Zugriff am 18.05.2022.<https://search.gesis.org/>
- <span id="page-19-18"></span>Linvill, D. & Warren, P. (2018). *3 million Russian troll tweets*. Zugriff am 30.05.2022. [ht](https://github.com/fivethirtyeight/russian-troll-tweets/)[tps://github.com/fvethirtyeight/russian-troll-tweets/](https://github.com/fivethirtyeight/russian-troll-tweets/)
- <span id="page-19-9"></span>Media Cloud (2022). *Media Cloud is an open-source platform for media analysis*. Zugriff am 30.05.2022. <https://mediacloud.org/>
- <span id="page-19-7"></span>MediaWiki. (2022, 16. Mai). *API:Main page*. Zugriff am 30.05.2022. [https://www.media](https://www.mediawiki.org/wiki/API:Main_page)[wiki.org/wiki/API:Main\\_page](https://www.mediawiki.org/wiki/API:Main_page)

<span id="page-20-11"></span>Meta. (2021). *CrowdTangle. A tool from Meta to help follow, analyze, and report on what's happening across social media.* Zugriff am 23.05.2022. <https://www.crowdtangle.com/>

<span id="page-20-5"></span>Meta. (2022). *Meta for Developers*. Zugriff am 30.05.2022.<https://developers.facebook.com/>

- <span id="page-20-9"></span>Microsoft. (2022a). *Azure Cognitive Services documentation. Learn how to use ready-made AI services to build intelligent apps, websites, and bots. Develop software that can see, hear, speak, and interpret your user's needs.* Zugriff am 30.05.2022. [https://docs.micro](https://docs.microsoft.com/en-us/azure/cognitive-services/)[soft.com/en-us/azure/cognitive-services/](https://docs.microsoft.com/en-us/azure/cognitive-services/)
- <span id="page-20-0"></span>Ministerium der Justiz Nordrhein-Westfalen. (2020). *Gemeinsames Registerportal der Länder*. Zugriff am 16.05.2022. [https://www.handelsregister.de/rp\\_web/welcome.xhtml](https://www.handelsregister.de/rp_web/welcome.xhtml)
- <span id="page-20-19"></span>NFDI. (2022). *Nationale Forschungsdaten Infrastruktur*. Zugriff am 15.01.2023. [https://](https://www.nfdi.de) [www.nfdi.de](https://www.nfdi.de)
- <span id="page-20-3"></span>OpenAPI Initiative (2022). *The OpenAPI Specifcation Repository*. Zugriff am 16.05.2022. [https://github.com/OAI/OpenAPI-Specifcation](https://github.com/OAI/OpenAPI-Specification)
- <span id="page-20-8"></span>OpenCorporates. (2022). *Get data access to over 200 million companies*. Zugriff am 30.05.2022.<https://api.opencorporates.com/>
- <span id="page-20-4"></span>OpenRefne. (2021). *Reconcilable Data Sources*. Zugriff am 18.05.2022. [https://github.com/](https://github.com/OpenRefine/OpenRefine/wiki/Reconcilable-Data-Sources) [OpenRefne/OpenRefne/wiki/Reconcilable-Data-Sources](https://github.com/OpenRefine/OpenRefine/wiki/Reconcilable-Data-Sources)
- <span id="page-20-7"></span>Peroni, S. & Daquino, M. (2020). *The unifying REST API for all the OpenCitations Indexes*. Zugriff am 30.05.2022.<https://opencitations.net/index/api/v1>
- <span id="page-20-10"></span>Perspective. (2021). *Using machine learning to reduce toxicity online. Perspective API can help mitigate toxicity and ensure healthy dialogue online*. Jigsaw. Zugriff am 30.05.2022. <https://www.perspectiveapi.com/>
- <span id="page-20-16"></span>Puschmann, C. & Haim, M. (2021). *useNews*. [Dataset]. Zugriff am 28.01.2022. [https://osf.](https://osf.io/uzca3/) [io/uzca3/](https://osf.io/uzca3/)
- <span id="page-20-1"></span>RatSWD. (2019). *Big Data in den Sozial-, Verhaltens- und Wirtschaftswissenschaften: Datenzugang und Forschungsdatenmanagement.* Berlin: RatSWD. [https://doi.](https://doi.org/10.17620/02671.39) [org/10.17620/02671.39](https://doi.org/10.17620/02671.39)
- <span id="page-20-15"></span>Reese, A. (2020). *Trump Tweets. Tweets from @realdonaldtrump*. [Dataset], [kaggle.com.](http://kaggle.com) Zugriff am 30.05.2022.<https://www.kaggle.com/datasets/austinreese/trump-tweets>
- <span id="page-20-13"></span>Rossi, L. & Ahmed, N. K. (2022). *Network Repository. A Scientifc Network Data Repository with Interactive Visualization and Mining Tools*. Zugriff am 30.05.2022. [https://networ](https://networkrepository.com/)[krepository.com/](https://networkrepository.com/)
- <span id="page-20-14"></span>Schler, J., Koppel, M., Argamon, S. & Pennebaker, J. (2005). Effects of Age and Gender on Blogging. *Proceedings of 2006 AAAI Spring Symposium on Computational Approaches for Analyzing Weblogs*. [http://www.cs.biu.ac.il/~schlerj/schler\\_springsymp06.pdf](http://www.cs.biu.ac.il/~schlerj/schler_springsymp06.pdf)
- <span id="page-20-17"></span>SemEval. (2022). *International Workshop on Semantic Evaluation*. Zugriff am 30.05.2022. <https://semeval.github.io/>
- <span id="page-20-2"></span>Thelwall, M. [Mike] & Stuart, D. (2006). Web crawling ethics revisited: Cost, privacy, and denial of service. *Journal of the American Society for Information Science and Technology*, *57*(13), 1771–1779.<https://doi.org/10.1002/asi.20388>
- <span id="page-20-6"></span>Twitter. (2022d). *Twitter Developer Platform. Use Cases, Tutorials, & Documentation*. Zugriff am 30.05.2022. <https://developer.twitter.com/en>
- <span id="page-20-12"></span>University of Michigan. (2022). *ICPSR: Inter-University Consortium for Political and Social Research*. Zugriff am 30.05.2022. <https://www.icpsr.umich.edu/web/pages/>
- <span id="page-20-18"></span>University of Oxford. (2021). *OTA: Oxford Text Archive. A repository of full-text literary and linguistic resources. Thousands of texts in more than 25 languages*. Zugriff am 30.05.2022.<https://ota.bodleian.ox.ac.uk/repository/xmlui/>
- <span id="page-21-1"></span>Uppsala Confict Data Program. (2016). *Georeferenced Event Dataset (GED). Global version 17.1.* [Dataset]*.* <http://ucdp.uu.se/downloads/>
- <span id="page-21-4"></span>Visual Geometry Group. (2022). *VoxCeleb. A large scale audio-visual dataset of human speech*. Zugriff am 30.05.2022. <https://www.robots.ox.ac.uk/~vgg/data/voxceleb/>
- <span id="page-21-7"></span>Weiboscope. (2022). *HKU JMSC Weibo Censorship Index*. Journalism and Media Studies Centre. Zugriff am 23.05.2022.<https://weiboscope.jmsc.hku.hk/wsr/>
- <span id="page-21-0"></span>Wikimedia Deutschland. (2022). *Wikipedia. Die freie Enzyklopädie*. Zugriff am 16.05.2022. <https://www.wikipedia.de/>
- <span id="page-21-5"></span>Wikipedia. (2022a). *List of datasets for machine-learning research*. [https://en.wikipedia.org/](https://en.wikipedia.org/wiki/List_of_datasets_for_machine-learning_research) [wiki/List\\_of\\_datasets\\_for\\_machine-learning\\_research](https://en.wikipedia.org/wiki/List_of_datasets_for_machine-learning_research)
- <span id="page-21-6"></span>Wilkinson, M. D., Dumontier, M., Aalbersberg, I. J. J., Appleton, G., Axton, M., Baak, A. et al. (2016). The FAIR Guiding Principles for scientifc data management and stewardship. *Scientifc Data*, *3*, 1–9.<https://doi.org/10.1038/sdata.2016.18>
- <span id="page-21-2"></span>Zubiaga, A. (2018a). A longitudinal assessment of the persistence of twitter datasets. *Journal of the Association for Information Science and Technology*, *69*(8), 974–984. [https://doi.](https://doi.org/10.1002/asi.24026) [org/10.1002/asi.24026](https://doi.org/10.1002/asi.24026)
- <span id="page-21-3"></span>Zubiaga, A. (2018b). *Twitter event datasets 2012–2016*. [Dataset]. Zugriff am 30.05.2022. [https://doi.org/10.6084/m9.fgshare.5100460.v2](https://doi.org/10.6084/m9.figshare.5100460.v2)

**Open Access** Dieses Kapitel wird unter der Creative Commons Namensnennung 4.0 International Lizenz (<http://creativecommons.org/licenses/by/4.0/deed.de>) veröffentlicht, welche die Nutzung, Vervielfältigung, Bearbeitung, Verbreitung und Wiedergabe in jeglichem Medium und Format erlaubt, sofern Sie den/die ursprünglichen Autor(en) und die Quelle ordnungsgemäß nennen, einen Link zur Creative Commons Lizenz beifügen und angeben, ob Änderungen vorgenommen wurden.

Die in diesem Kapitel enthaltenen Bilder und sonstiges Drittmaterial unterliegen ebenfalls der genannten Creative Commons Lizenz, sofern sich aus der Abbildungslegende nichts anderes ergibt. Sofern das betreffende Material nicht unter der genannten Creative Commons Lizenz steht und die betreffende Handlung nicht nach gesetzlichen Vorschriften erlaubt ist, ist für die oben aufgeführten Weiterverwendungen des Materials die Einwilligung des jeweiligen Rechteinhabers einzuholen.

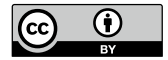